I.T.E.S. Polo Commerciale "PITAGORA"

Via Pupino 10/A – 74121 Taranto)

# TEORIA sulle BASI DI DATI

# Percorso di istruzione per adulti II livello

A cura del Prof. Enea Ferri

# **Cos'è un record**

Un record:

- E' un insieme di informazioni, non necessariamente dello stesso tipo, che si riferiscono ad un elemento di un certo insieme;
- ogni singola informazione costituisce un CAMPO del record;
- ad ogni campo viene assegnato un NOME, che attribuisce un significato all'informazione (es. COGNOME, NOME…);
- ogni campo ha un tipo e una dimensione, esempio COGNOME AS string\*10 è un campo di tipo stringa ed ha una dimensione di 10 byte
- la successione dei nomi dei campi costituisce il FORMATO del record, detto anche TRACCIATO Record
- la lunghezza del record è data dalla somma delle dimensioni dei singoli campi.

# **Cos'è un archivio**

Un archivio è un insieme di informazioni tali che:

- $\triangleright$  tra esse esista un nesso logico (ovvero si riferiscano ad uno stesso argomento);
- $\triangleright$  siano rappresentate secondo un formato che ne renda possibile l'interpretazione (ad esempio elenco telefonico);
- $\triangleright$  siano registrate su un supporto su cui è possibile scrivere e rileggere informazioni anche a distanza di tempo;
- la loro organizzazione ne permetta una facile consultazione (ad esempio elenco telefonico ordinato per città e per ogni città in ordine alfabetico).

Per creare un archivio occorre specificare:

- Nome dell'archivio, di solito con riferimento al suo contenuto (es. FORNITORI, CLIENTI, MAGAZZINO…);
- Tracciato record, cioè quali informazioni compongono il record;
- Per ogni campo del record oltre al nome occorre specificare il tipo e la dimensione
- Supporto da usare per archiviare i dati (es. fogli di carta, nastri magnetici, dischi magnetici…)
- Tipo di Organizzazione che verrà utilizzata per la registrazione e la ricerca delle informazioni.

Uno degli attributi (o un gruppo di attributi) di un record viene detto **CHIAVE**, e serve per individuare un record all'interno dell'Archivio.

Una **CHIAVE PRIMARIA** è una chiave che individua in modo univoco un record fra quelli contenuti nell'archivio: il suo valore può essere posseduto da un solo record. La chiave può essere composta da uno o più campi, in base al tipo di applicazione e di uso che se ne vuole fare.

Si può scegliere come chiave una campo informativo, ad es. il Codice Fiscale di una persona oppure un CODICE FORMALIZZATO, ovvero che non sia un campo informativo. Ad esempio:

- a) Codice progressivo numerico : 01, 02, 03, …
- b) Codice progressivo alfanumerico : A001, A002, …A010, B001, ….

Nell'esempio dell'archivio PERSONE una chiave del genere potrebbe essere un nuovo campo chiamato MATRICOLA, contenente ad es. un codice progressivo alfanumerico.

Nell'archivio AGENDA, avente ad es. il seguente tracciato record:

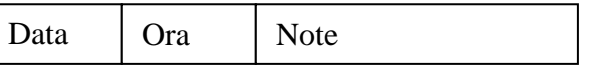

una chiave primaria potrebbe esse composta dai campi DATA e ORA

Una chiave non primaria è detta **chiave secondaria**: il suo valore individua, in generale, più di un record. Ad esempio, con riferimento all'archivio *PERSONE,* si può osservare che *Professione e Comune\_residenza* sono due possibili chiavi secondarie.

Una chiave secondaria selettiva è una chiave cui è associato un numero relativamente basso di record (ad esempio Professione nell'archivio PERSONE è una chiave secondaria selettiva).

Possono esistere più chiavi primarie, ma nel seguito faremo spesso l'ipotesi che esista un particolare attributo con funzione di chiave primaria. Del resto questa ipotesi è molto realistica: si pensi ad attributi come CodiceArticolo, NumeroMatricola, CodiceFiscale, CodiceCliente ecc.

Le informazioni contenute in un file non devono essere necessariamente di tipo omogeneo. Esiste infatti la possibilità di creare dei file strutturati, in grado cioè di contenere elementi di pari caratteristiche, oppure composti da informazioni di natura diversa.

# **Cos'è un DATA BASE**

E' un insieme di archivi legati tra loro da relazioni. Vengono memorizzati su memorie di massa come un unico insieme, e possono essere manipolati da programmi diversi.

#### **Differenze tra Archivi tradizionali e Data Base**

Negli archivi tradizionali la definizione del tracciato record viene effettuata all'interno dei programmi che li utilizzano; i dati possono essere utilizzati solo dai programmi che li hanno generati.

Una modifica del tracciato record comporta la modifica dei programmi che utilizzano l'archivio. I programmi sono quindi strettamente legati ai dati che utilizzano, sia per quanto riguarda la loro definizione, sia per quanto riguarda la tecnica di memorizzazione utilizzata.

Nei data base i programmi si svincolano da questo legame. La definizione dei dati e come questi sono organizzati su memoria di massa fanno parte integrante della struttura del Data base. Pertanto gli stessi dati potranno essere gestiti da programmi scritti in linguaggi di programmazione differenti, purché dotati di opportune "interfacce" che consentano loro di accedere e modificare i dati.

Ogni linguaggio di programmazione avrà un kit di istruzioni per poter utilizzare il data base.

# **Chi gestisce il Data Base**

La gestione della struttura del Data base, della sua definizione, organizzazione, manutenzione e consultazione è affidata ad un software dedicato, chiamato DBMS (Data Base Management System)

Il data base è il contenitore all'interno del quale si trovano le informazioni raggruppate in archivi. Il DBMS provvede alla definizione degli archivi, alla loro creazione e alla impostazione delle relazioni che legano tra loro le informazioni in essi contenuti. I DBMS utilizzano il modello RELAZIONALE per la organizzazione dei dati, termine che deriva dalle RELAZIONI che tale modello definisce tra gli archivi che costituiscono il Data Base.

#### **Quanti DBMS ci sono**

Non esiste un unico DBMS. Ogni produttore di questo software caratterizza la gestione secondo proprie preferenze. Così ACCESS, MYSQL, IBM DB2, ORACLE, FOXPRO sono esempi di DBMS relazionali. In comune hanno il linguaggio proprietario per la gestione e interrogazione dei dati, ovvero il linguaggio SQL standard (Structured query language). Ognuno però fornisce ai diversi linguaggi di programmazione, le interfacce che saranno utilizzate dai programmi per poter utilizzare le informazioni registrate nel data base.

Quindi lo stesso data base potrà essere utilizzato da programmi scritti in linguaggi di programmazione diversi.

# **Funzioni di un DBMS**

- Gestire grandi quantità di dati, prestando attenzione soprattutto alla efficienza, garantendo un accesso veloce;
- Consentire l'accesso alla Base di dati a più utenti (condivisione dei dati), coordinando gli accessi per evitare di fornire agli utenti dati errati o non aggiornati;
- Garantire l'affidabilità dei dati, controllando gli accessi mediante password, per evitare che utenti non autorizzati possano alterare o danneggiare i dati

# **DBMS e File System**

Il DBMS per poter accedere al Data base ha bisogno del File System. Infatti è il File System il modulo del Sistema Operativo che si occupa della organizzazione e gestione dei file su memoria di massa (creazione, lettura, scrittura, cancellazione, ecc.). Schematizzando:

Utente  $\rightarrow$  Programma applicativo  $\rightarrow$  DBMS  $\rightarrow$  File System  $\rightarrow$  DATA BASE

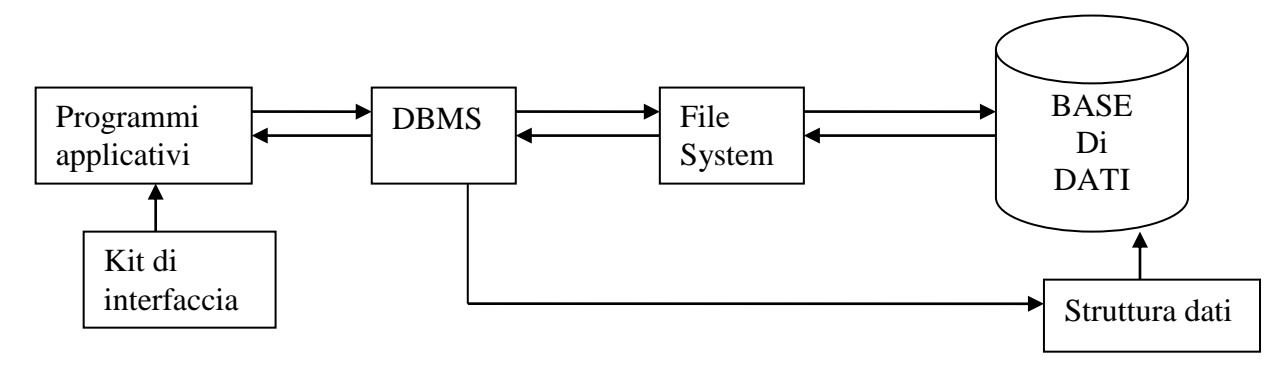

In questo caso dunque, la maggiore 'distanza' del DBMS dall'hardware, rispetto al file system, permette una maggiore libertà di azione agli utenti. Questo significa che l'utente (programmatore, amministratore di sistema, operatore, ecc.) non dovrà più avere a che fare con record e file, bensì con entità astratte che rappresentano la realtà.

#### **Progettazione di un Data Base**

La progettazione di un Data Base passa attraverso le seguenti fasi:

- **1. Analisi del problema**
- **2. Progettazione concettuale del data base**
- **3. Progettazione logica del data base**
- **4. Implementazione**

#### **1. Analisi del problema**

E' la fase in cui vengono evidenziati i fabbisogni che il Data Base deve soddisfare e le attività aziendali coinvolte nella gestione, per ciascuna delle quali si individuano le funzioni da inserire nella progettazione, con le rispettive priorità.

#### **2. Progettazione concettuale**

In questa fase la realtà da studiare e da gestire con il Data Base si esamina attentamente, individuando le "ENTITA'" che la rappresentano. Sono un esempio le entità PRODOTTO, FORNITORE, CLIENTE, VENDITE, DIPENDENTE ecc. Per ogni entità si individuano le proprietà (attributi) per poter distinguere un elemento (istanza) dagli altri. Ad esempio per l'entità PRODOTTO (Codice, Descrizione, Prezzo, Giacenza…). Si costruisce cioè il "Modello dei dati", una rappresentazione astratta degli oggetti che costituiscono il Data Base e delle regole che governano le operazioni tra i dati.

Il più usato è il Modello E-R (entità-Relationship)

#### **2.1 Il Modello E-R**

Il modello ENTITA'-ASSOCIAZIONE (E-R) è un modello concettuale di dati che fornisce una serie di strutture, dette *costrutti*, per potere descrivere la realtà che si vuole studiare in una maniera facile da comprendere e senza fare riferimenti ai criteri con cui i dati sono organizzati negli elaboratori. Si basa sui concetti di Entità, Attributi, Associazioni tra Entità.

#### *Entità:*

È un oggetto esistente nel mondo reale che si vuole rappresentare nel modello concettuale. Un'entità può essere una cosa o una persona, un luogo oppure un concetto. Ad esempio *Libro* e *Utente* sono esempi di entità di una applicazione per la gestione di una biblioteca. Il Sig. Mario Rossi è un esempio di una occorrenza (o ISTANZA) dell'entità *Utente*. "SQL, il linguaggio della base di dati" è un esempio di istanza dell'entità Libro

Prodotto, Fornitore e Cliente sono esempi di entità nella gestione delle vendite e degli acquisti di prodotti di magazzino.

Alunno, Materia e Voto sono entità nella gestione delle valutazioni degli alunni nelle varie materie. Scrittore e Argomento sono entità nella gestione degli autori di libri o riviste che trattano argomenti specifici.

#### *Attributi*:

Sono le proprietà necessarie per caratterizzare un elemento di una entità. Come visto prima, l'entità Prodotto è caratterizzato dagli attributi:Codice, Descrizione, Prezzo, Giacenza, ecc.

L'entità Utente è caratterizzata dagli attributi: Cognome, Nome, Indirizzo, CodiceFiscale, ecc.

Tra gli attributi di una entità si definisce CHIAVE l'attributo che identifica univocamente una istanza dell'entità. Si definiscono DESCRITTORI gli altri attributi, i cui valori possono ripetersi per diverse istanze dell'entità, ad esempio il comune di residenza, l'indirizzo, il nome.

#### *Associazioni tra entità*:

Sono relazioni definite tra due entità.

L'entità da cui parte l'associazione si chiama entità padre; quella a cui si arriva si chiama entità figlio.

La direzione di una associazione può essere obbligatoria o facoltativa. Si indica con una linea continua quando è obbligatoria, con la linea tratteggiata quando è facoltativa.

Invece di dire Associazione tra due Entità di solito si parla di RELAZIONE tra due entità. Indicano entrambe un collegamento tra le istanze di due insiemi.

Di solito le relazioni vengono descritte mediante un verbo. Ad esempio tra Alunni e Materie esiste la relazione:"Un alunno può essere verificato in più materie". Tra Materia e Alunno esiste la relazione:" Una Materia può essere oggetto di verifica per più alunni".

#### Relazione 1:1 (si legge 1 a 1)

Si ottiene quando una istanza della prima entità è associata ad una sola istanza della seconda entità. Es: Persona e Codice\_Fiscale. Ad una persona corrisponde un solo codice fiscale. Ad un codice fiscale corrisponde una sola persona.

#### Relazione 1:N (si legge uno a molti)

Si ottiene quando una istanza della prima entità è associata a molte istanze della seconda entità.

Es. Comune, Persona. Ad un comune sono associate molte persone che vi risiedono. Ad una persona è associato un solo comune in cui risiede.

#### Relazione M:N (si legge Molti a Molti)

Si ha quando una istanza della prima entità è associata a molte istanze della seconda entità e viceversa, ad una istanza della seconda entità sono associate molte istanze della prima entità. Es. Studente e Materia. Uno studente può essere verificato in più materie; una materia può essere oggetto di verifica per più studenti.

#### **2.2 Regole da seguire per una corretta modellazione dei dati.**

- Individuare le Entità necessarie per descrivere la realtà che si vuole studiare.
- Per ciascuna entità definire gli attributi necessari per poter distinguere tra loro le diverse istanze dell'entità, evitando di ripetere attributi uguali in entità diverse.
- Stabilire le relazioni esistenti tra le entità:
	- o se tra due entità si individua una relazione 1:1 fondere le due entità in un'unica entità
	- o se tra due entità esiste una relazione M:N è necessario trasformarla in due relazioni 1:N introducendo una ulteriore entità, detta Entità associativa o entità cuscinetto, perché altrimenti non potrebbero essere rappresentate nel modello relazionale.
- Trasformare le relazioni complesse, ovvero quelle che coinvolgono più entità in relazioni binarie, che coinvolgono solo due entità
- Eliminare le relazioni ridondanti: Es. Persona, Paese e Provincia. Un paese di trova in una Provincia (1:N tra Provincia e Paese). Una Persona risiede in un Paese (1:N Tra Persona e

Paese); Una Persona Abita in Provincia di (1:N Tra Persona e Provincia). La relazione tra Persona e Provincia è ridondante.

# **3. Progettazione logica**

Nel modello relazionale un Database è un insieme di tabelle.

Una tabella è paragonabile ad un archivio dove le colonne sono i campi del record

Le righe rappresentano le istanze della entità rappresentata dalla tabella ( i record dell'archivio)

Dominio: insieme dei valori che possono essere presenti in una colonna

Grado di una tabella: Numero delle colonne

Cardinalità di una tabella: Numero delle righe

#### **Regole di derivazione**

Vengono attuate nel passaggio dal livello concettuale al livello logico:

- 1. ogni entità diventa una tabella
- 2. ogni istanza di una entità diventa una riga della tabella
- 3. ogni attributo della entità diventa una colonna della tabella
- 4. la chiave primaria della entità diventa identificatore univoco delle righe della tabella

#### **Chiave primaria**

Una chiave primaria è un attributo (chiave semplice) o un insieme di attributi (chiave composta) di una entità che identificano in modo univoco una istanza. Deve avere le seguenti proprietà:

- il valore deve essere specificato per ogni istanza
- il valore deve essere unico per ogni istanza
- il valore non deve cambiare o diventare nullo

#### **Chiave artificiale**

E' formata da un attributo privo di un significato proprio, che viene aggiunto agli altri in modo artificiale per ottenere un codice univoco per ogni istanza. Di solito la chiave artificiale è composta da un contatore che si incrementa in modo automatico quando si aggiunge una nuova istanza all'entità.

#### **Chiave esterna**

E' un attributo aggiunto in una entità, necessario per potere identificare l'entità padre ad essa associata mediante una relazione.

Aggiungere attributi al modello

In genere, quando tra due entità si identifica una relazione molti a molti, con la introduzione della entità associativa, si rende necessario aggiungere ulteriori attributi per poter descrivere correttamente le due relazioni uno a molti generate. Ad esempio, tra Studenti e Materie esiste una relazione molti a molti. Informazioni come la data della verifica, il tipo della verifica e il voto riportato non possono essere attributi di nessuna delle due entità. Diventano invece attributi della entità associativa Verifica, introdotta per poter trasformare una relazione molti a molti in due relazioni uno a molti; essa conterrà gli attributi detti precedentemente oltre alle due chiavi esterne necessarie per poter identificare lo studente e la materia.

# **4. Implementazione**

E' la fase in cui utilizzando opportuni linguaggi messi a disposizione dal DBMS in uso, si realizza concretamente il Data Base sul computer.

Il DDL (Data Definition Language) ha lo scopo di creare la struttura delle tabelle e di impostare le relazioni tra chiavi primarie e chiavi esterne. In questo momento si fissano le regole che dovranno essere seguite durante le fasi di inserimento, modifica e cancellazione di record o di intere tabelle.

# **Aggiungere le regole di integrità dei dati**

L'integrità dei dati nel modello relazionale attesta che i dati contenuti nel data base siano corretti e *consistenti*, ovvero coerenti, affidabili, conformi all'uso che se ne deve fare e con contraddittori. Integrità dell'entità: per ogni istanza di una entità deve esistere il valore della chiave primaria, essere unico e non  $NULL<sup>1</sup>$ .

Integrità referenziale: per ogni valore della chiave esterna deve esistere un valore di chiave primaria nella entità associata. Questo significa che con questo vincolo non si potrà inserire una istanza nella entità figlio se non esiste l'istanza da associare nella entità padre, e non si potrà cancellare una istanza della entità padre se vi sono istanze collegate da una relazione nell'entità figlio.

# **Manipolazione dei dati**

Le seguenti operazioni sono possibili solo tra tabelle aventi la stessa struttura dei dati

# **Unione**

Vengono aggiunte in coda ad una tabella (Append) le righe di una seconda tabella per produrne una terza.

# **Differenza**

La differenza tra due tabelle è una terza tabella contenente le righe della prima che non sono presenti nella seconda.

# **Intersezione**

L'intersezione tra due tabelle crea una terza tabella contenente le righe comuni ad entrambe.

# **Prodotto**

1

Il prodotto tra due tabelle (detto anche prodotto cartesiano) ne genera una terza, avente grado uguale alla somma dei gradi delle tabelle date, e in cui ciascuna riga si ottiene concatenando ogni riga della prima tabella con ciascuna riga della seconda.

Le seguenti operazioni sono possibili su una singola tabella e su due o più tabelle anche con struttura dei dati diversa

<sup>&</sup>lt;sup>1</sup> Con il termine NULL si intende valore non assegnato, che è diverso dal dire valore 0 per un numero o spazio per una stringa

# **Proiezione**

La proiezione di una tabella ne genera un'altra contenente solo alcune colonne. Il grado della tabella risultante sarà minore del grado della tabella di partenza

# **Selezione**

La selezione si applica ad una tabella e ne genera un'altra contenente solo un gruppo di righe che soddisfano una certa condizione. Il grado è uguale a quello della tabella di partenza, la cardinalità sarà minore

# **Congiunzione (Join)**

L'operazione di congiunzione viene effettuata tra due tabelle (padre e figlio) collegate mediante una associazione. Viene generata una terza tabella cove si combinano le righe della prima con le righe della seconda.

- 1. Equi Join: si ha quando è stato effettuato l'inserimento dipendente. Pertanto verranno considerate tutte le righe della prima tabella e tutte le righe della seconda tabelle. La tabella ottenuta avrà cardinalità uguale a quella delle due tabelle; Il grado della tabella risultante sarà uguale alla somma dei gradi delle due tabelle date –1 (chiave esterna e chiave primaria sono uguali, per cui viene preso una sola volta il suo valore).
- 2. Left Join: si ha quando vi sono istanze della prima tabella che non hanno istanze collegate nella seconda tabella. La tabella risultante avrà quindi tutte le righe della prima tabella e solo le righe della seconda tabella che hanno chiave esterna impostata. La cardinalità è uguale a quella della prima tabella, il grado è sempre uguale alla somma dei gradi –1.
- 3. Right Join: si ha quando vi sono istanze della seconda tabella che non hanno un collegamento con istanze della prima. La tabella risultante avrà tutte le righe della seconda tabella e solo le righe della prima che hanno chiave esterna impostata. La cardinalità è uguale a quella della seconda tabella, il grado è sempre uguale alla somma dei gradi –1.

# **La Normalizzazione**

E' un procedimento che tende a eliminare la ripetizione dei dati dalle tabelle, dividendole in tabelle più piccole attraverso operazioni di proiezione. La teoria della normalizzazione è basata sul concetto di forma normale. Una tabella relazionale è in una particolare forma normale se soddisfa un insieme di vincoli.

# **Prima forma normale**

Una tabella è in 1FN se vi sono solo campi elementari e viene ridotta se non eliminata la ridondanza dei dati.

#### **Seconda forma normale**

Una tabella con chiave primaria composta è in 2FN quando è in 1FN e tutti i campi non chiave dipendono interamente dalla chiave primaria e non solo da una sua parte.

#### **Terza forma normale**

Una tabella è in 3FN quando è in 2FN e tutti i campi non chiave dipendono solo dalla chiave primaria.